# Мультимедийная командная игра

«Свободно

свободном»

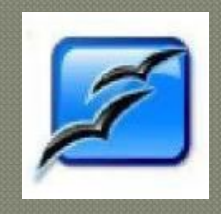

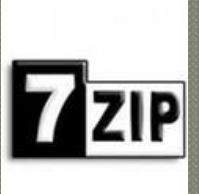

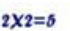

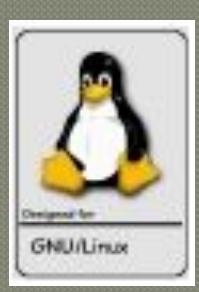

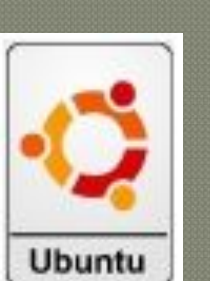

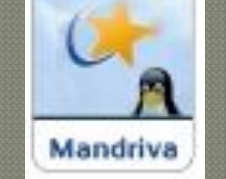

debian

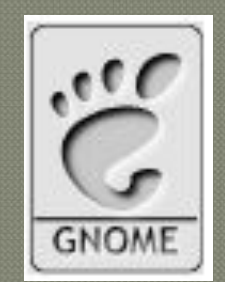

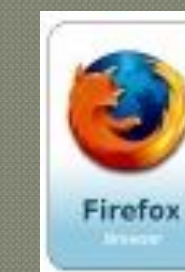

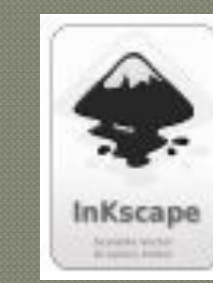

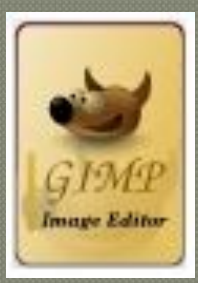

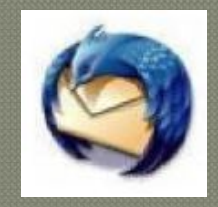

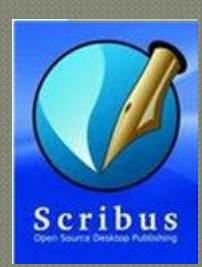

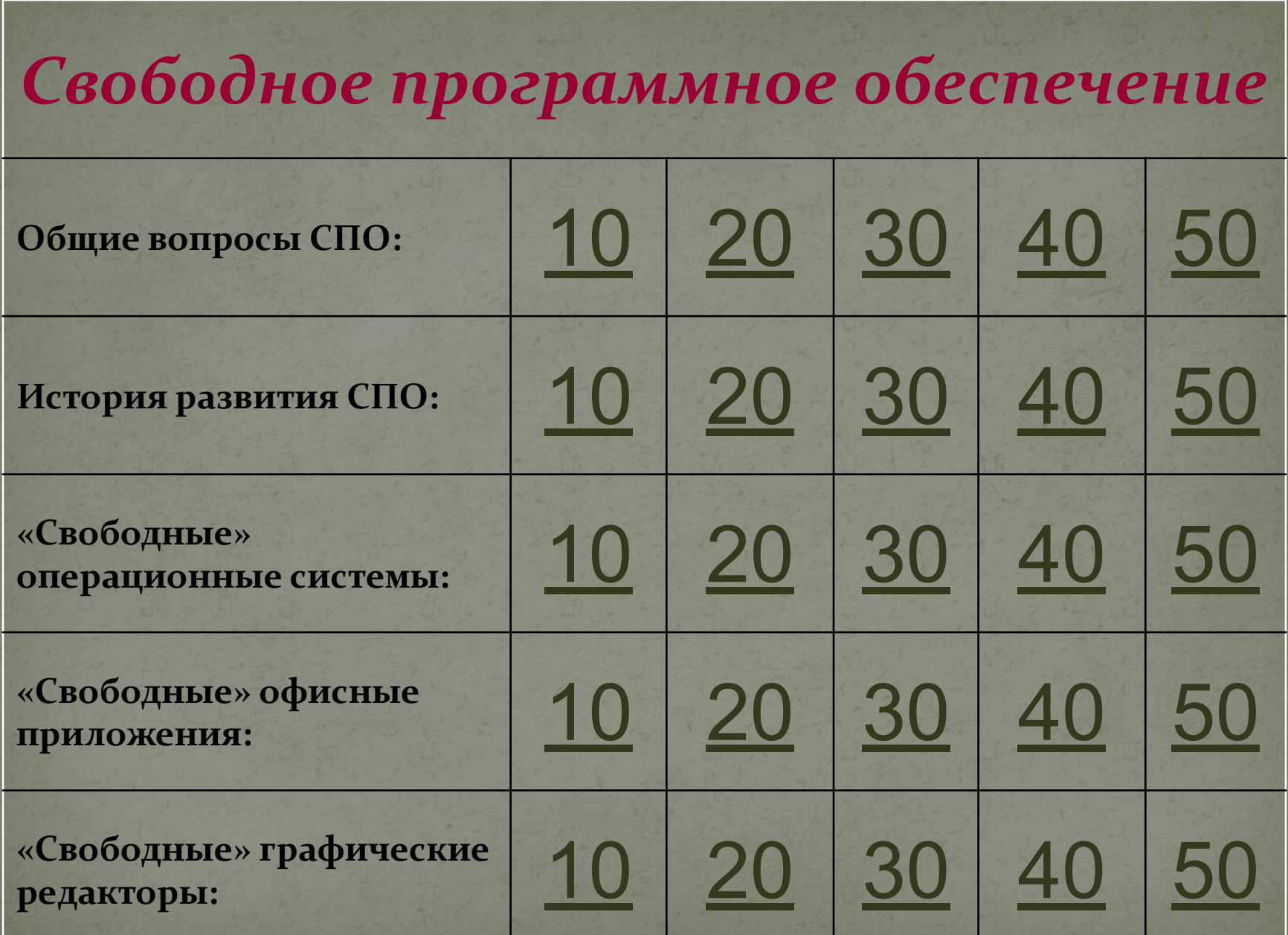

#### *Общие вопросы СПО (10 баллов):*

Каким критериям удовлетворяет «**свободная программа**»:

*1) Программу можно свободно использовать с любой целью;* 

*2) Можно изучать, как программа работает, и адаптировать её для своих целей;*

*3) Можно свободно распространять копии*

*программы; 4) Программу можно свободно улучшать и публиковать свою*  $\gamma$ *лучшенную версию?* 

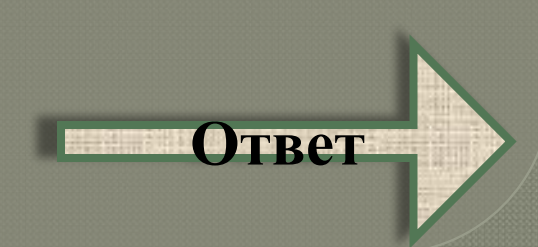

### *Общие вопросы СПО (10 баллов) - ответ:*

 «Свободная программа» удовлетворяет всем перечисленным критериям:

- *1) Программу можно свободно использовать с любой целью;*
- *2) Можно изучать, как программа работает, и адаптировать её для своих целей;*
- *3) Можно свободно распространять копии программы; 4) Программу можно свободно улучшать и публиковать свою улучшенную версию?* **К вопросам**

#### *Общие вопросы СПО (20 баллов):*

Какие из перечисленных программ являются свободным программным обеспечением:

- 1) Офисный пакет Openoffice.org;
- 2) Программа для создания анимации Macromedia Flash;
- 3) Браузер Mozilla Firefox;
- 4) Видеопроигрыватель VLC;
- 5) Редактор WEB-сайтов Frontpage;
- 6) Архиватор 7-Zip;
- 7) Программа для верстки и подготовки публикаций Scribus?

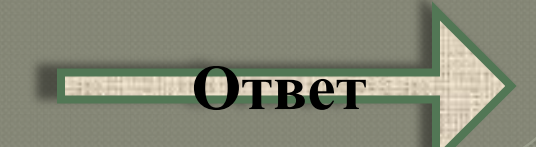

*Общие вопросы СПО (20 баллов) - ответ:* Свободными являются программы: Openoffice.org Mozilla Firefox VLC 7-Zip **Scribus К вопросам**

#### *Общие вопросы СПО (30 баллов):*

### Что такое «Проприетарное ПО»?

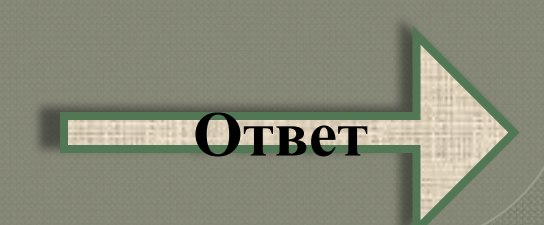

# *Общие вопросы СПО (30 баллов) - ответ:*

*Проприета́ рное программное обеспечение (англ. proprietary software; от proprietary — частное, патентованное, в составе собственности и software — программное обеспечение) программное обеспечение, являющееся частной собственностью авторов или правообладателей и не удовлетворяющее критериям свободного ПО*

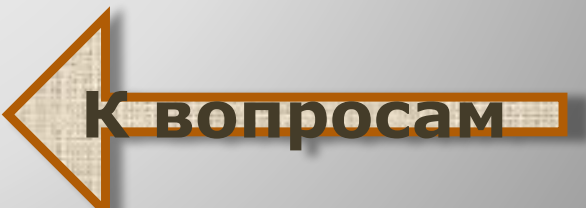

#### *Общие вопросы СПО (40 баллов):*

#### Пользуясь браузером Mozilla Firefox и любым поисковым сервисом найдите ответ на вопрос: что такое «Свободная лицензия?»

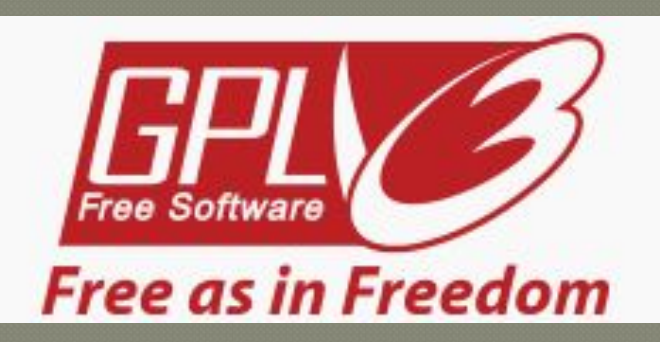

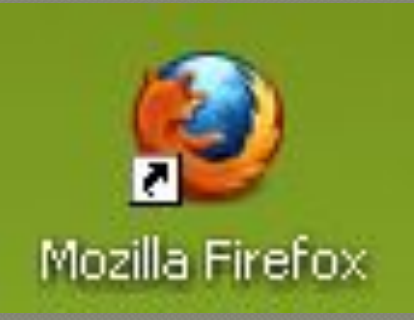

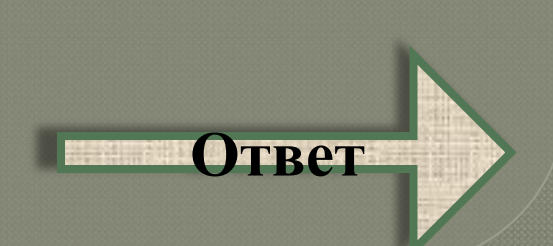

# *Общие вопросы СПО (40 баллов) - ответ:*

#### **Свободная лицензия**

(англ.*free license*)— лицензия, которая предоставляет получателям этой лицензии права («свободы») модифицировать и далее распространять произведение, что без такой специальной лицензии запрещено по закону об авторских правах.

**К вопроса** 

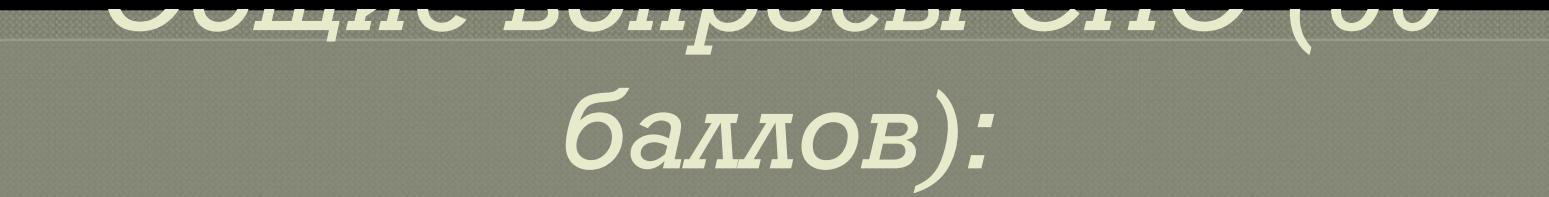

### Что обозначает понятие **«копилефт»**?

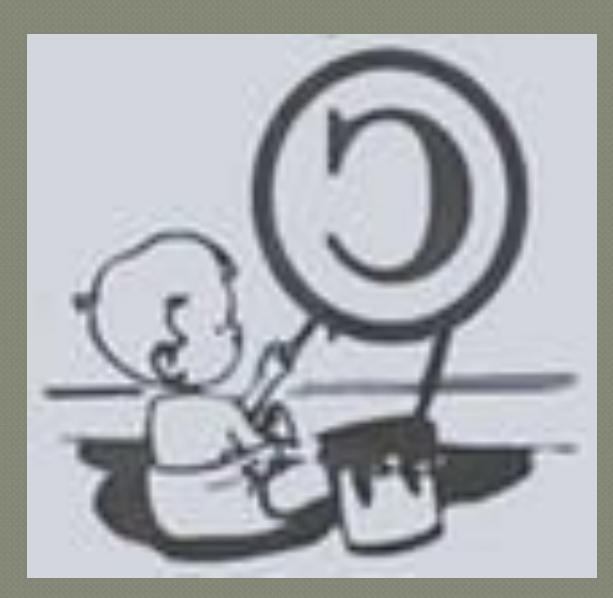

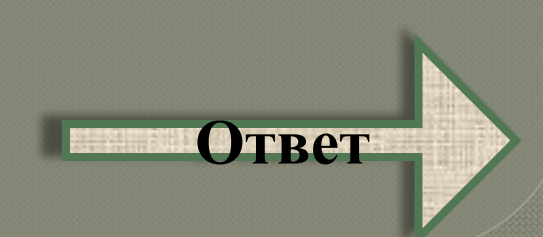

# *Общие вопросы СПО (50 баллов) - ответ:*

Согласно концепции "наследования" прав называется «копилефт» каждый, кто распространяет программу как с изменениями, так и без них, не вправе ограничивать свободу её дальнейшего распространения либо модификации.

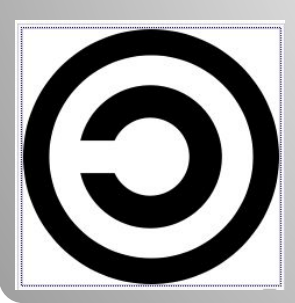

Развёрнутая латинская буква «c» в круге — это символ копилефта. Это отражённый символ авторского права.

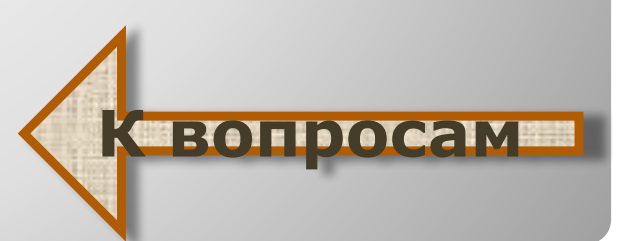

### История развития СПО *(10 баллов):*

Расположите в хронологическом порядке названия дистрибутивов ОС GNU/Linux согласно времени их появления:

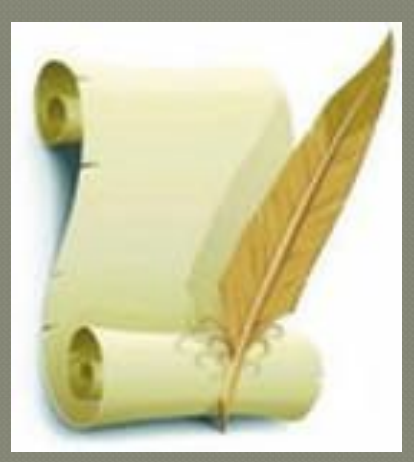

Ubuntu; Mandriva; Red Hat.

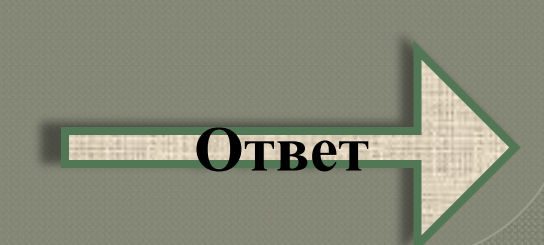

# **История развития СПО**  *(10 баллов) - ответ:*

Дистрибутивы ОС GNU/Linux были разработаны в следующем порядке:

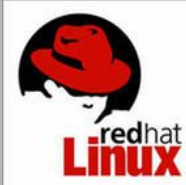

### Red Hat – 1994 г.

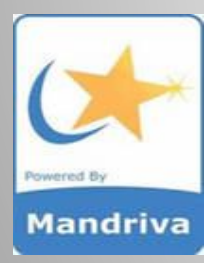

Mandriva – 1998 г.

Ubuntu — 2004 г.

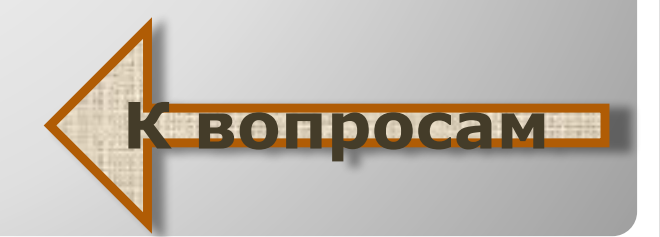

### История развития СПО *(20 баллов):*

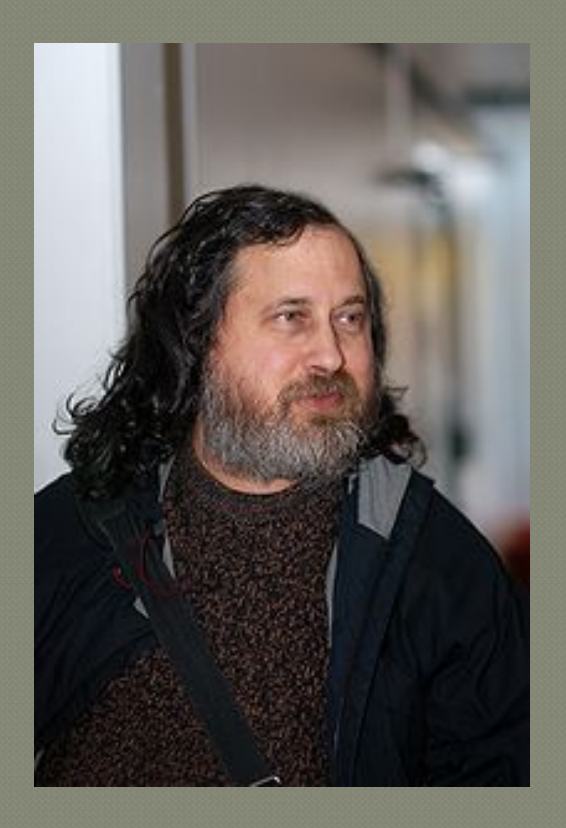

Назовите имя и фамилию программиста, автора концепции «копилефта», основателя Фонда свободного программного обеспечения.

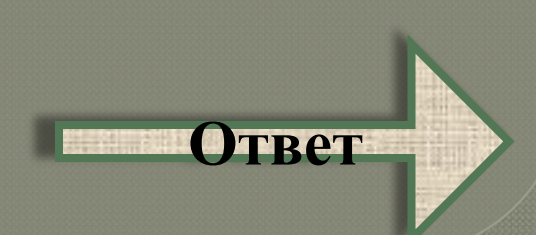

# **История развития СПО**  *(20 баллов) - ответ:*

**Ричард Столлман**  Родился 16 марта 1953 года в Нью-Йорке. В 1974 году окончил Гарвард и поступил в Массачусетский технологический институт. Остался в МТИ работать программистом. В январе 1984 года оставил работу в МТИ, чтобы посвятить себя работе над проектом GNU, который он основал в сентябре 1983 году.

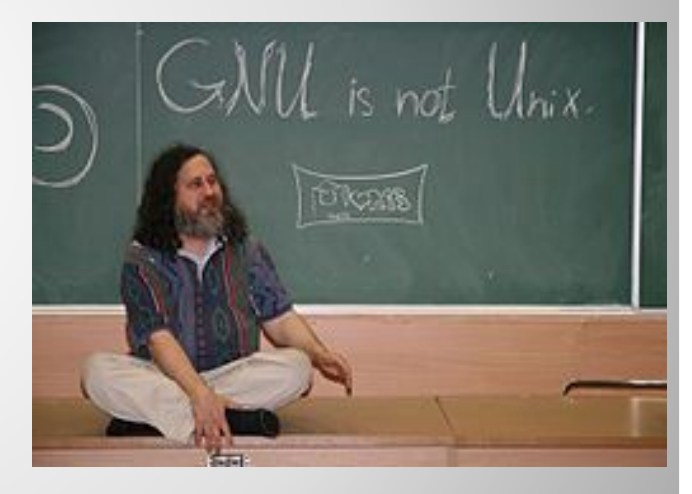

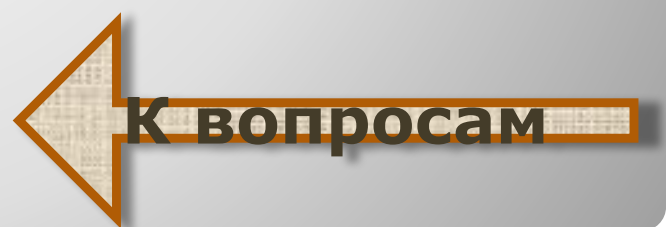

### История развития СПО *(30 баллов):*

Как называется некоммерческая организация, основанная в октябре 1985 года для поддержки движения свободного программного обеспечения и, в особенности, проекта GNU.

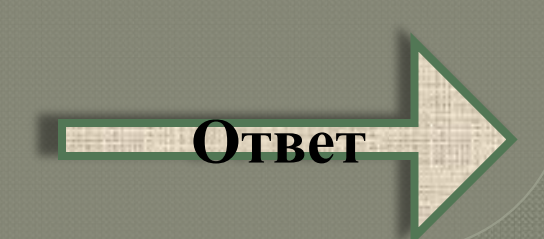

# **История развития СПО**  *(30 баллов) - ответ:*

#### Фонд свободного программного обеспечения

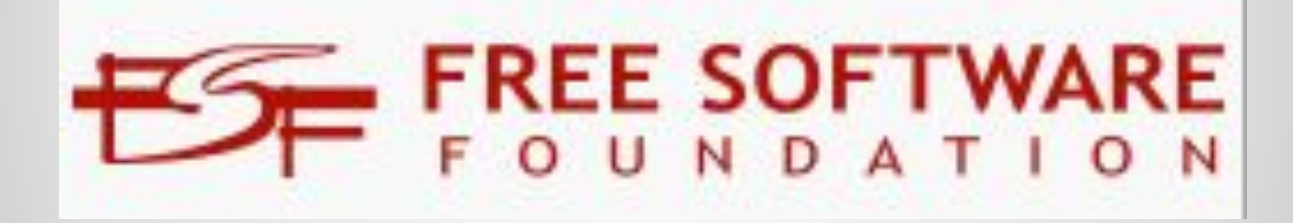

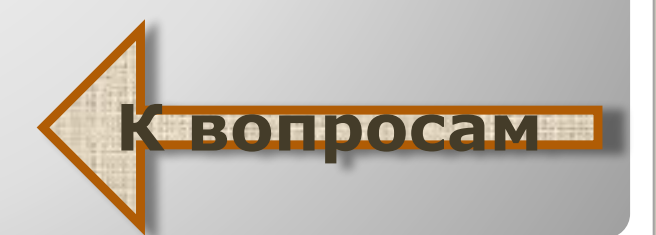

### История развития СПО *(40 баллов):*

Что являлось основной предпосылкой для возникновения свободного программного обеспечения?

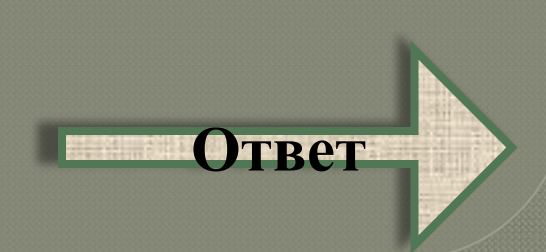

### **История развития СПО**  *(40 баллов) - ответ:*

Социальный протест, связанный с коммерциализацией программного обеспечения в 5-060-е гг. XX в.

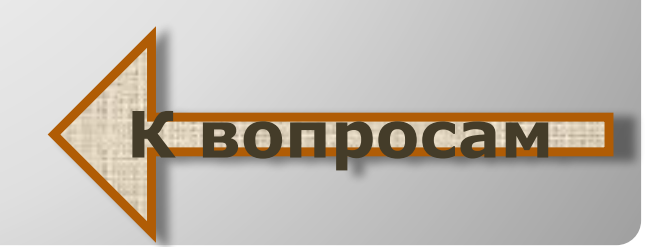

### История развития СПО *(50 баллов):*

В каком году была создана первая рабочая версия ядра операционной системы GNU/Linux?

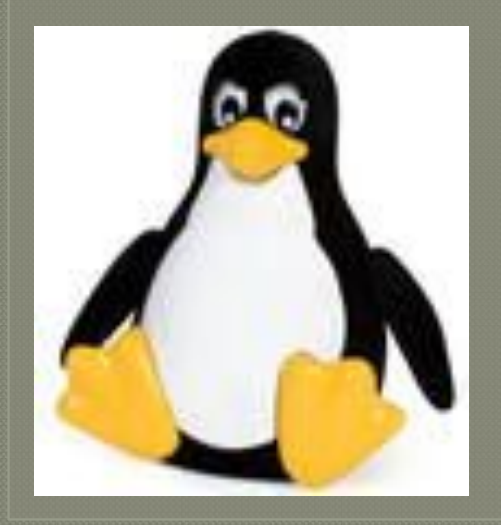

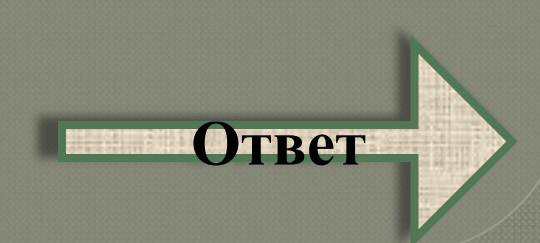

# **История развития СПО**  *(50 баллов) - ответ:*

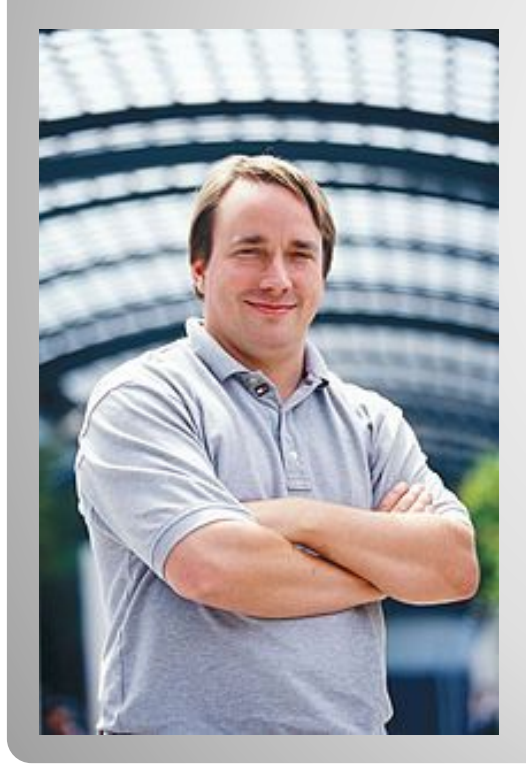

#### В 1994 г. финским студентом, программистом, хакером Линусом Торвальдсом

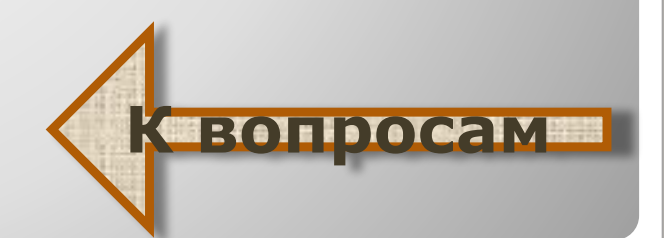

«Свободные» операционные **ǽǴǽǾDZǸы** *(10 баллов):*

Какие из перечисленных операционных систем распространяются по свободной лицензии:

- **1. Microsoft Windows 2. GNU/Linux 3. Mac OS**
- **4. FreeBSD**
- **5. MS-DOS**

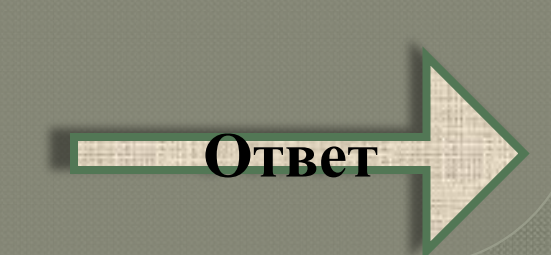

**«Свободные» операционные системы**  *(10 баллов) - ответ:*

GNU/Linux и FreeBSD являются свободными

операционными системами

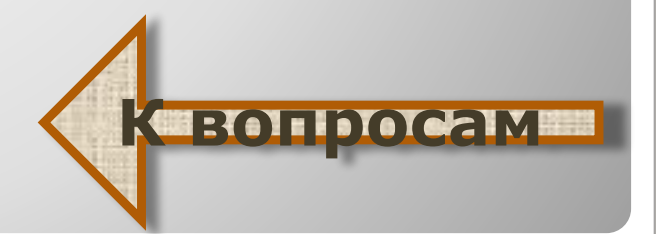

«Свободные» операционные системы (20 баллов):

Практическое задание:

В среде операционной системы GNU/Linux с помощью командной строки создать в домашнем каталоге директорию Fold538.

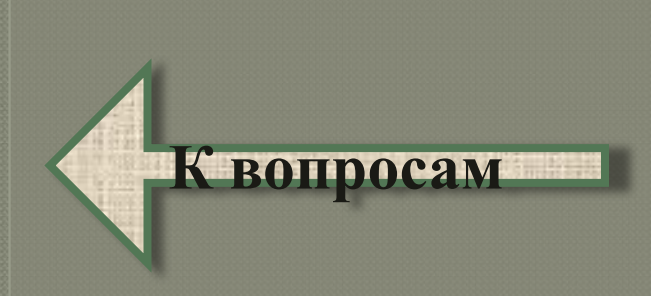

«Свободные» операционные системы *(30 баллов):* 

Укажите среди перечисленных команд команду просмотра содержимого каталога:

- 1) ls;
- 2) mount;
- 3) cd;
- 4) touch;

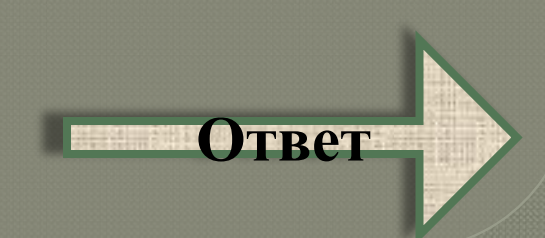

# **«Свободные» операционные системы**  *(30 баллов) - ответ:*

Команда ls выполняет просмотр содержимого каталога.

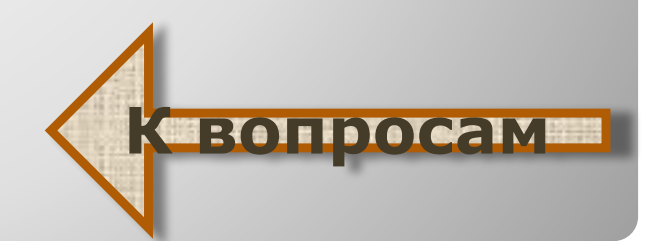

«Свободные» операционные **ǽǴǽǾDZǸы** *(40 баллов):*

#### Практическое задание:

В среде операционной системы GNU/Linux с помощью командной строки создать на Рабочем столе файл File283. Записать в этот файл строку «Практическое задание». Скопировать файл File283 в домашний каталог.

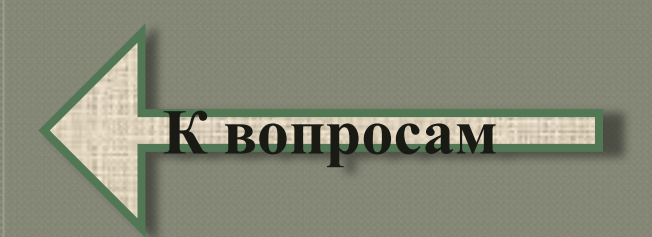

«Свободные» операционные **ǽǴǽǾDZǸы** *(50 баллов):*

Что произойдет в результате выполнения команды ln <file12> <file456> в ОС GNU/Linux:

1) Файл file12 будет переименован в file456; 2) Файл file12 будет заменен на файл file456; 3) Файл file12 получит ещё одно имя: file456;

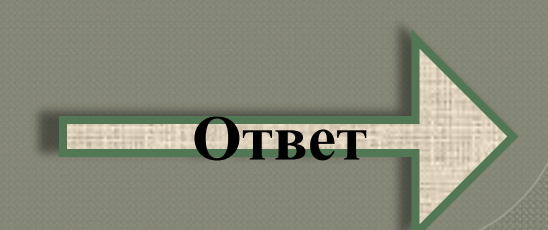

# **«Свободные» операционные системы**  *(50 баллов) - ответ:*

В результате выполнения команды ln <file12> <file456> файл file12 получит ещё одно имя: file456

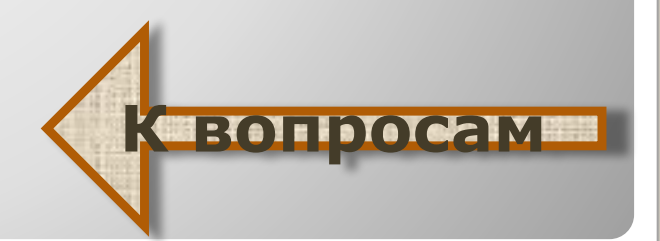

# «Свободные» офисные приложения (10 баллов):

#### Как называется табличный редактор, входящий в состав пакета OpenOffice?

**Ответ**

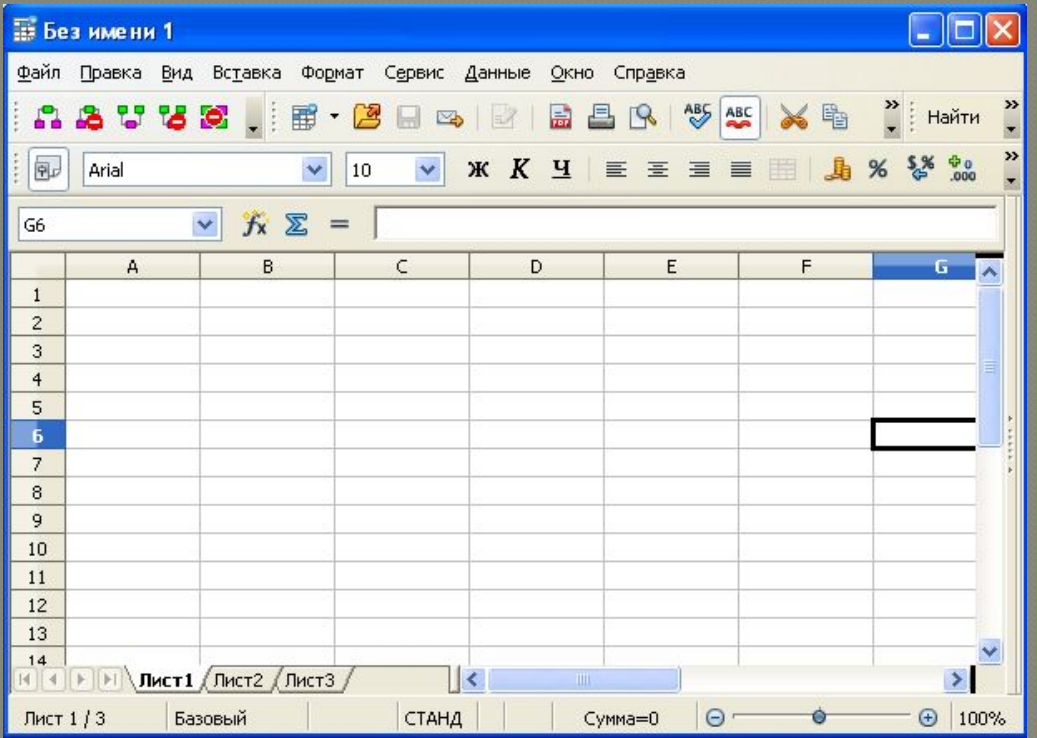

# **«Свободные» офисные приложения** *(10 баллов) - ответ:*

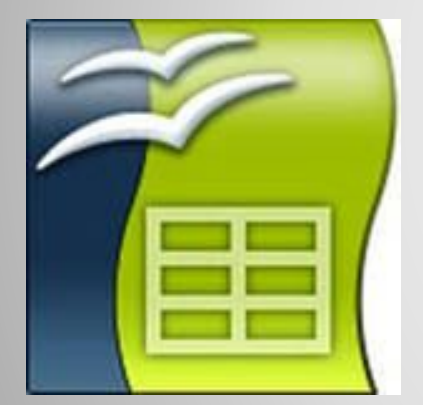

### Табличный редактор Calc

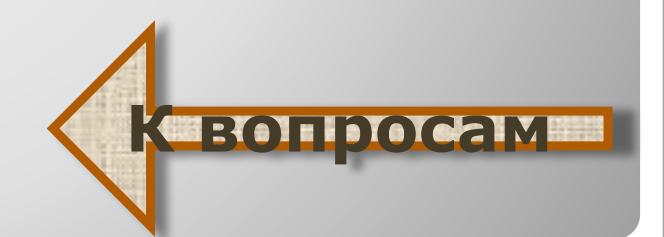

«Свободные» офисные приложения (20 баллов):

Практическое задание:

В текстовом редакторе OpenWriter, входящем в состав пакета OpenOffice, создать и оформить текстовый документ по образцу

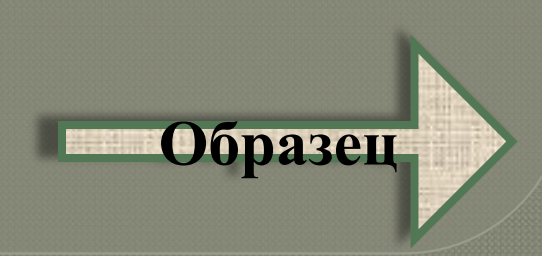

### **«Свободные» офисные приложения** *(20 баллов) – образец оформления текста:*

Любой текст, созданный с помощью текстового редактора (процессора), вместе  $c<sub>0</sub>$ включенными в него нетекстовыми материалами (графикой, таблицами) называют документом.

Тексты кодируются в компьютере в двоичной Кодировка - присвоение символу системе. уникального цифрового кода.

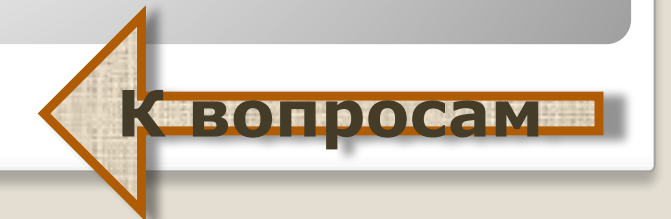

## «Свободные» офисные приложения (30 баллов):

Как называется программа для создания презентаций, входящая в состав пакета OpenOffice?

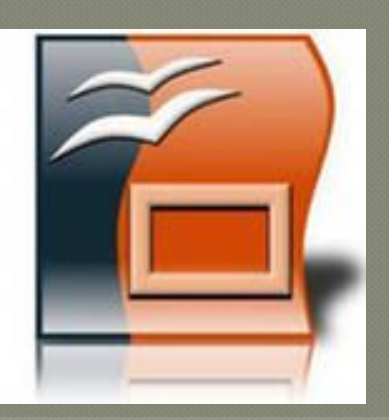

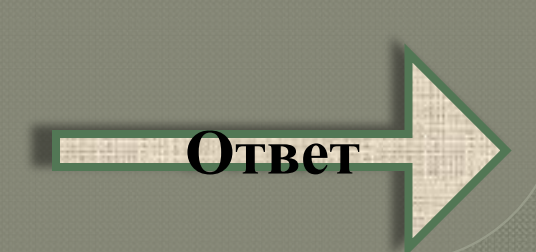

# **«Свободные» офисные приложения** *(30 баллов) - ответ:*

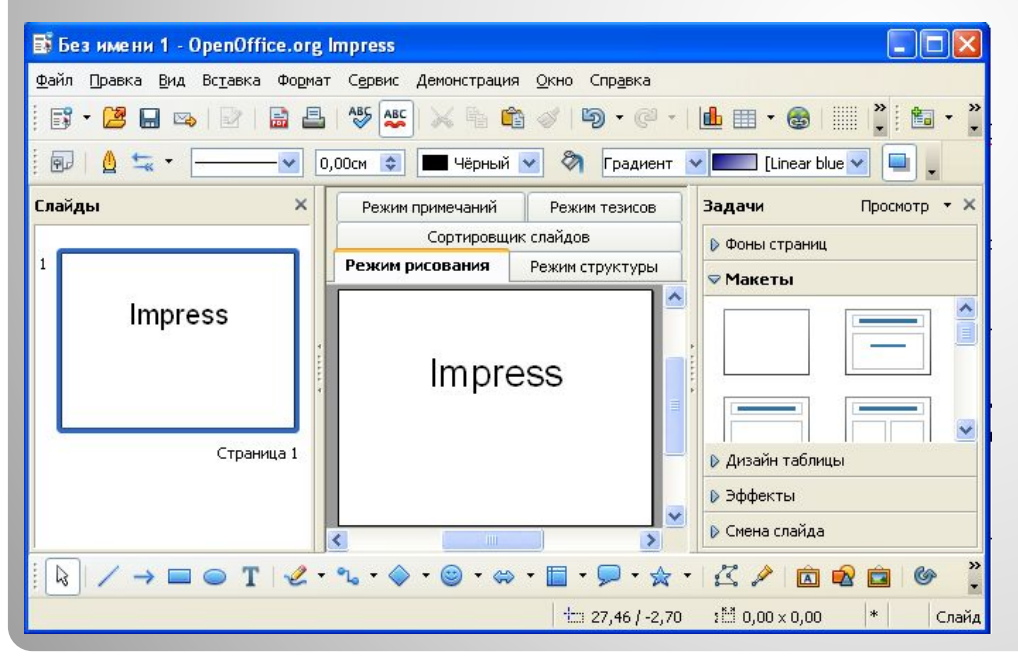

#### **Open Impress**

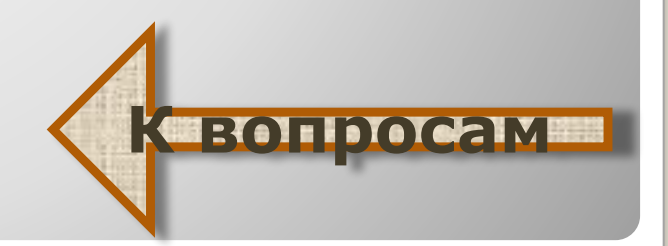

«Свободные» офисные приложения (40 баллов):

Практическое задание:

В табличном редакторе Calc, входящем в состав пакета OpenOffice, создать и заполнить таблицу по образцу. Вычисление средней температуры произвести с помощью формулы.

**Образец**

# «Свободные» офисные приложения (40 баллов) - образец заполнения таблицы:

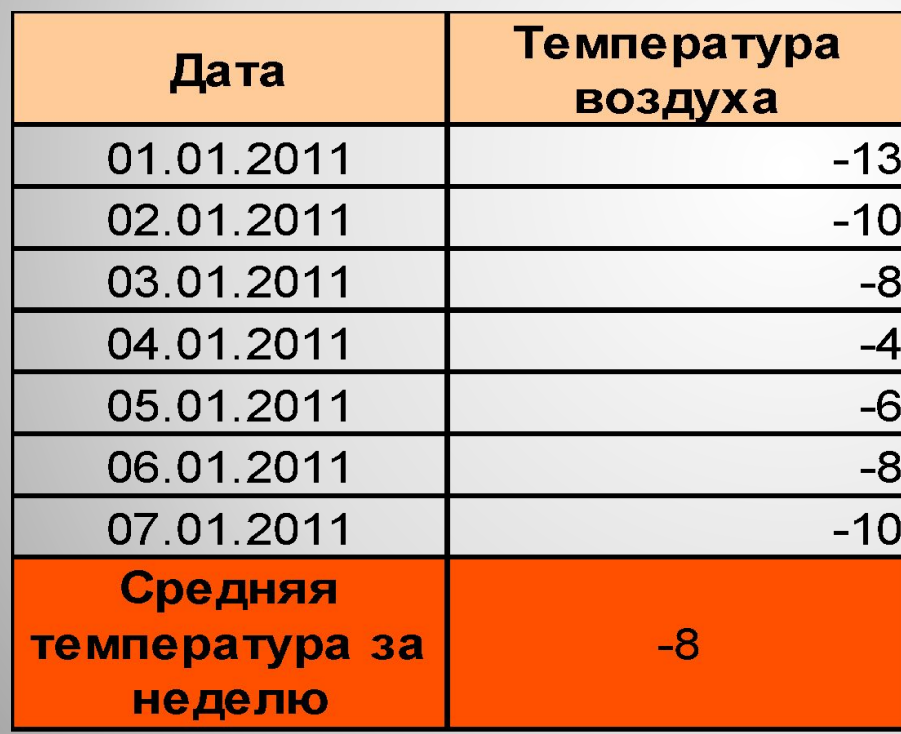

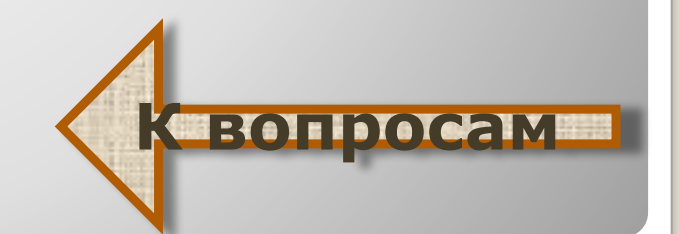

«Свободные» офисные приложения (50 баллов): Какой будет результат в ячейке B6 табличного редактора Calc, если в неё ввести формулу:

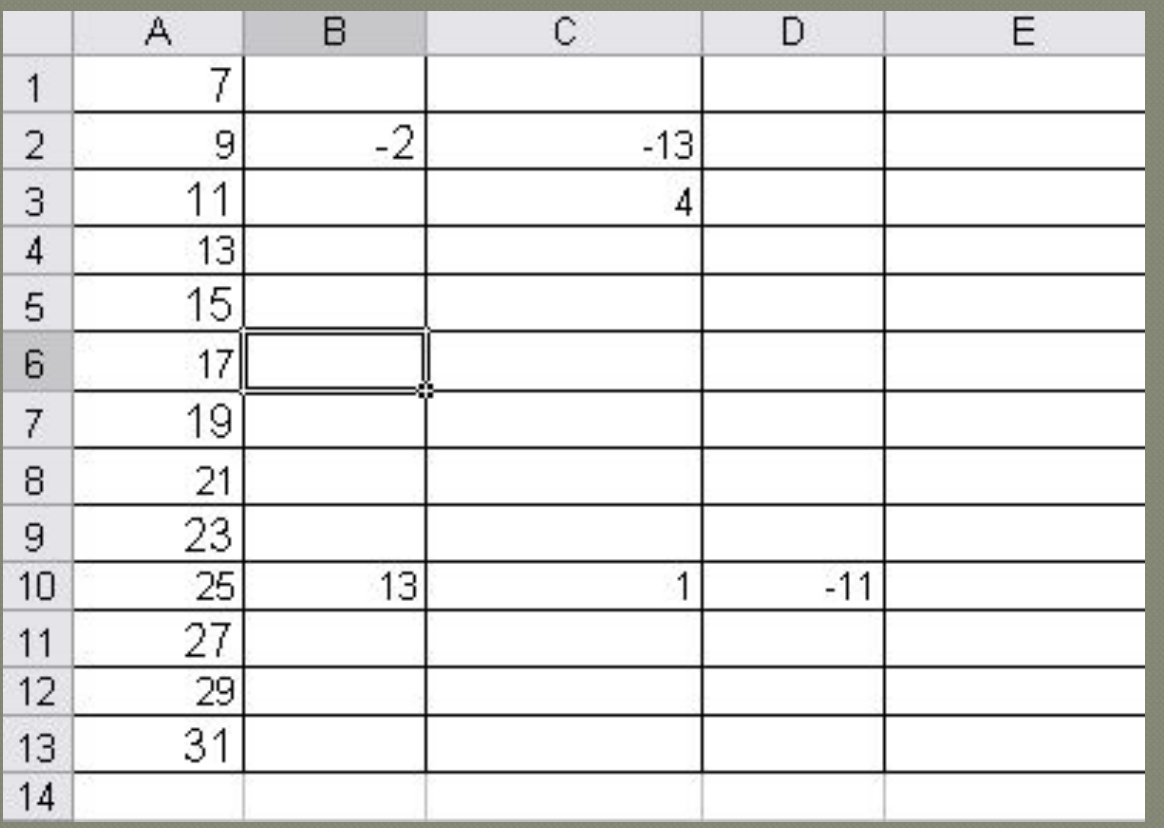

 $=$ C3\*4-2\*A3-A7+A5

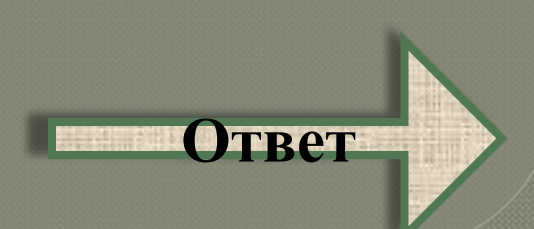

# **«Свободные» офисные приложения** *(50 баллов) - ответ:*

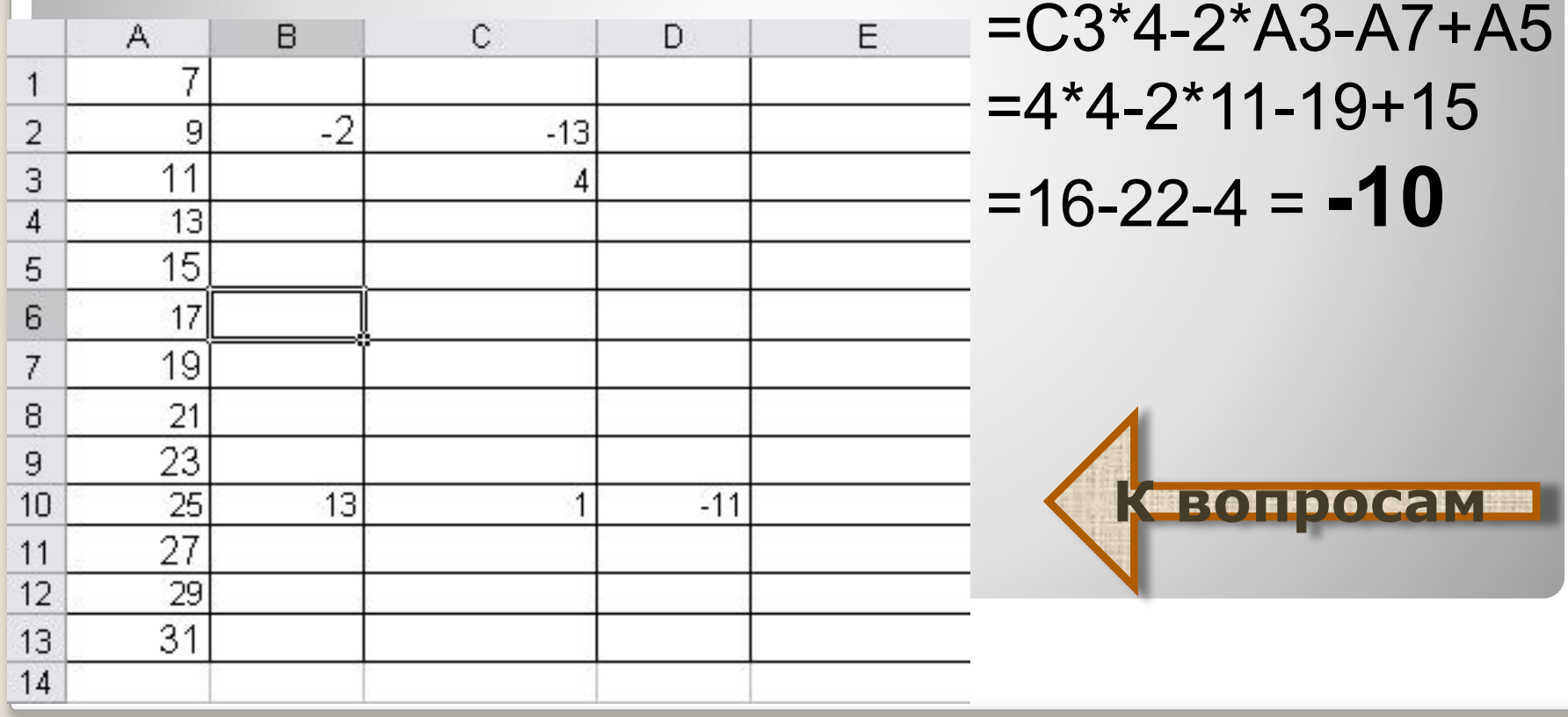

# «Свободные» графические **ǼDZǰǬǶǾǺǼы** *(10 баллов):*

*Выберите из списка «свободные» графические редакторы:*

- *1. MS Paint*
- *2. GIMP*
- *3. Adobe Photoshop*
- *4. Inkscape*
- *5. Corel Draw*

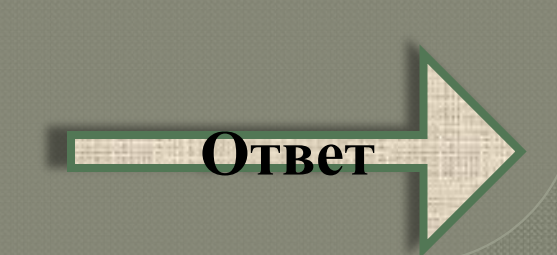

# **«Свободные» графические редакторы**  *(10 баллов) - ответ:*

#### «Свободными» являются редакторы GIMP и Inkscape

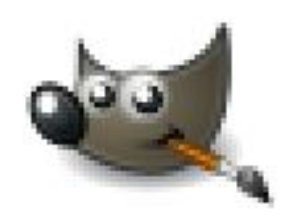

GIMPPortable.exe GNU Image Manipulation

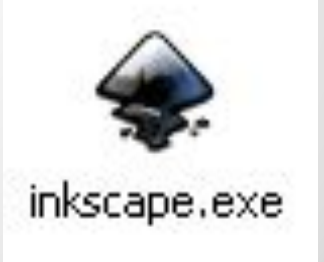

**К вопроса** 

# «Свободные» графические редакторы (20 баллов):

С каким расширением сохраняет файлы графический редактор **GIMP:** 

- 1. .psd
- 2. . odt
- $3.$ .xcf
- $4.$ .cdr

#### 5. exe

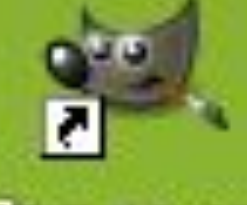

Ярлык для GIMPPortable

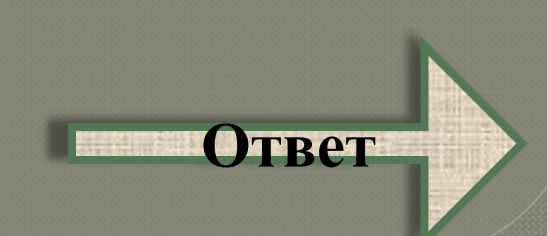

# **«Свободные» графические редакторы**  *(20 баллов) - ответ:*

Графический редактор GIMP сохраняет файлы с расширением .xcf

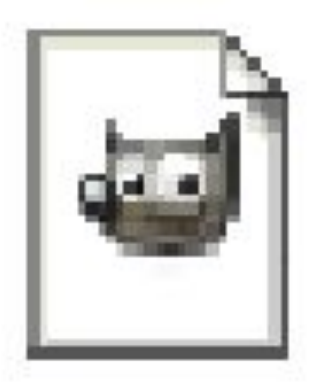

#### Рисунок, хсб Файл "ХСЕ" **18 KB**

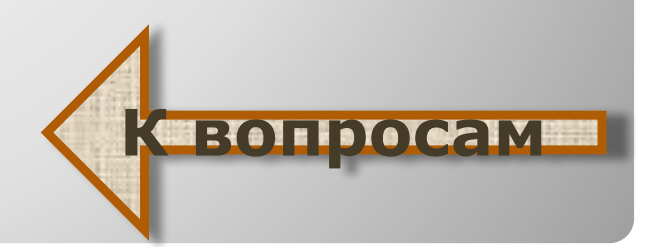

«Свободные» графические редакторы (30 баллов):

Практическое задание: В растровом графическом редакторе GIMP создать изображение:

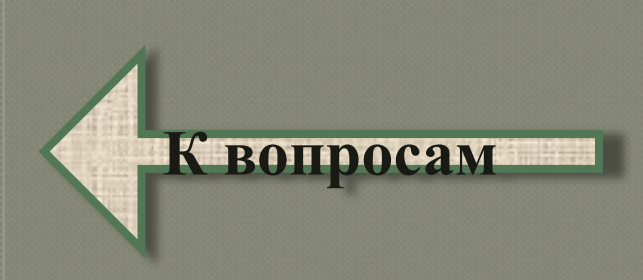

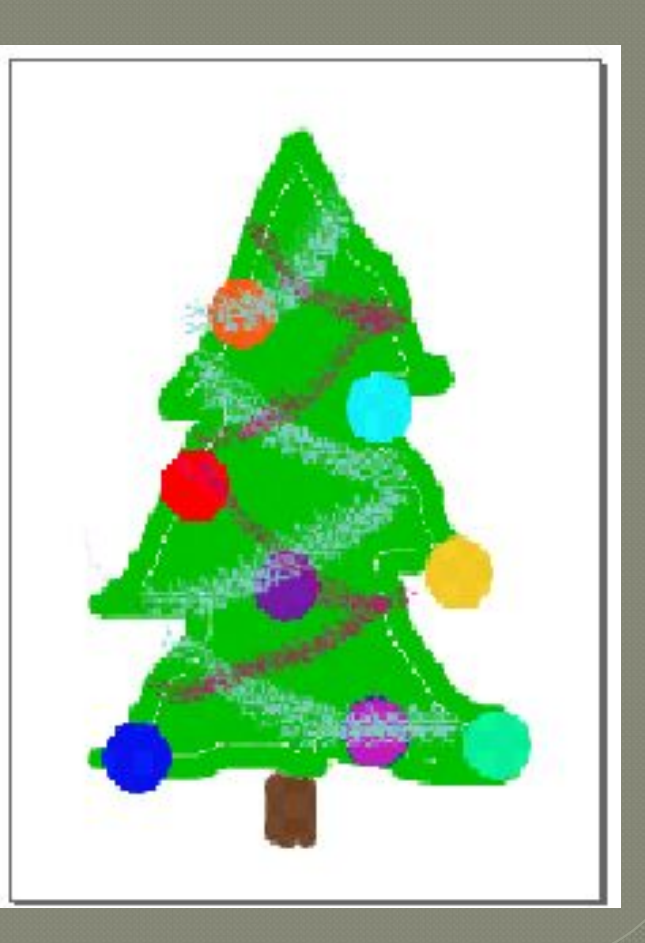

# «Свободные» графические редакторы (40 баллов):

С каким расширением сохраняет файлы графический редактор Inkscape:

- 1. .psd
- 2. .svg
- $3.$  $\overline{\phantom{a}}$ .xcf
- $4.$ cdr
- 5. txt

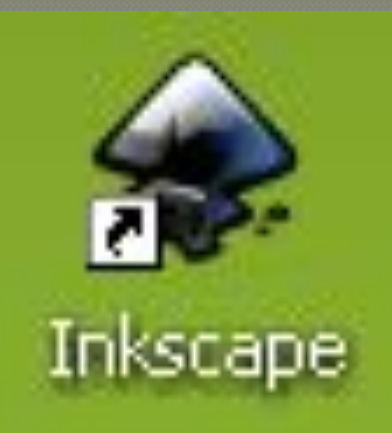

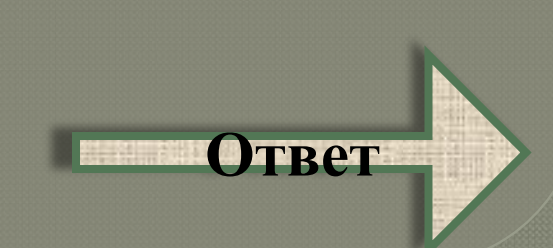

# **«Свободные» графические редакторы**  *(40 баллов) - ответ:*

Графический редактор Inkscape сохраняет файлы с расширением .svg

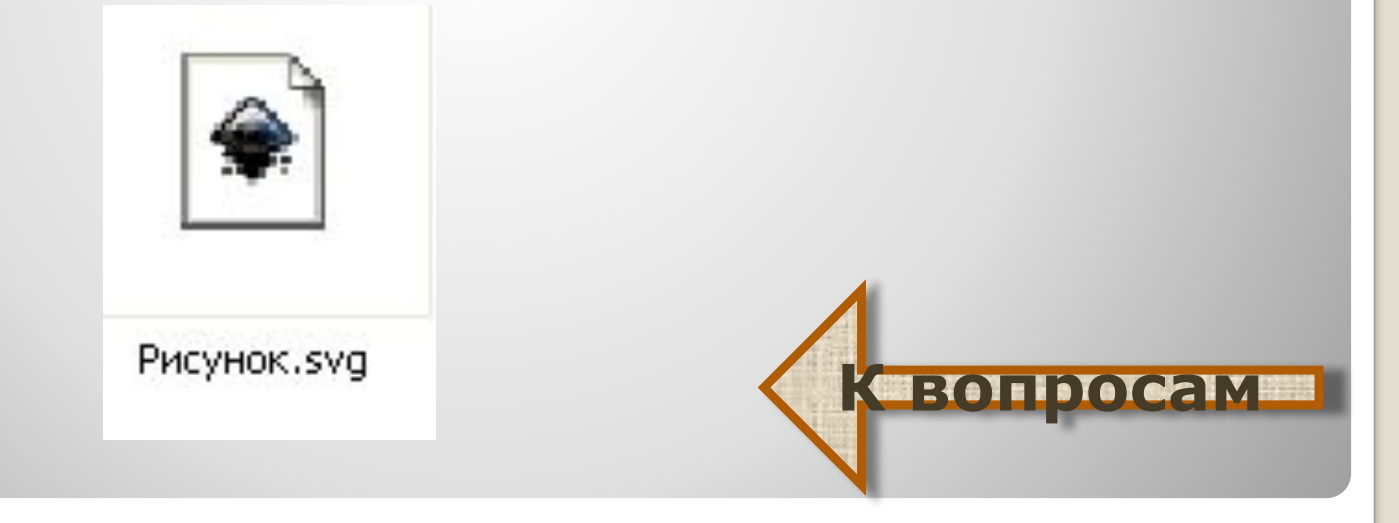

«Свободные» графические редакторы (50 баллов):

Практическое задание: В векторном графическом редакторе Inkscape создать изображение:

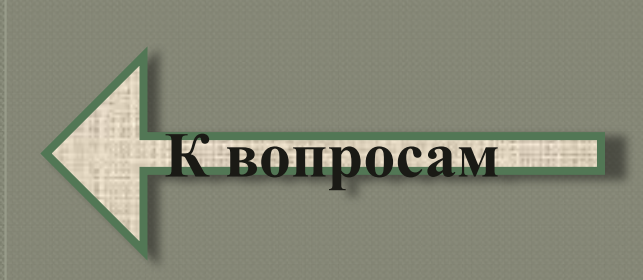

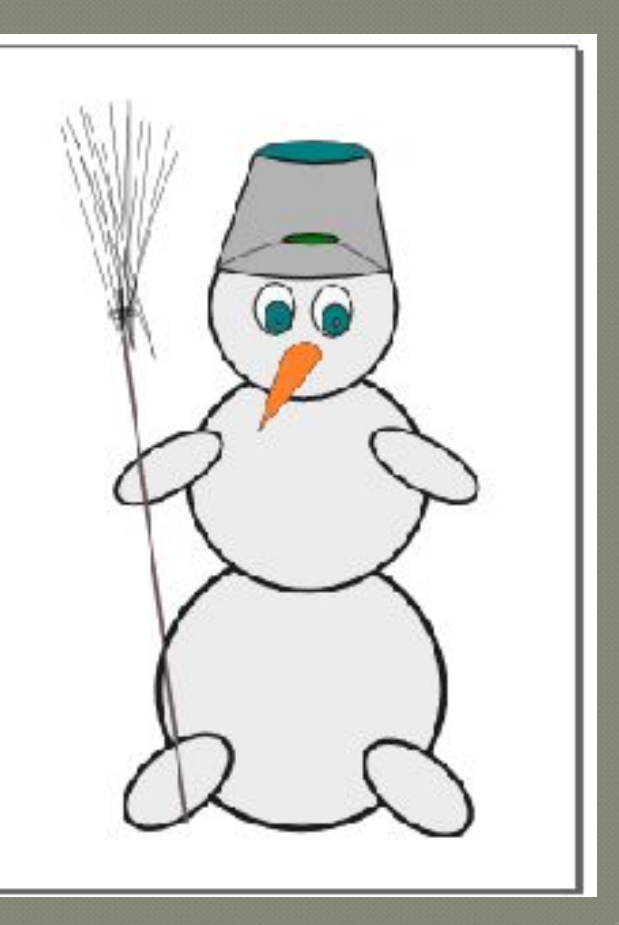

#### · http://www.opennet.ru